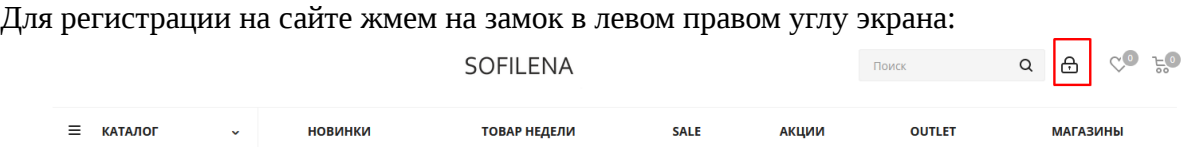

Далее необходимо нажать на кнопку «Регистрация»:

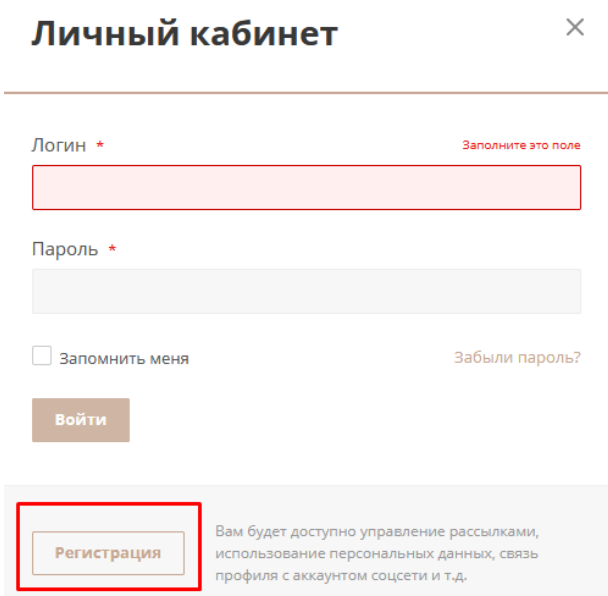

Заполняем поля, отмеченные звездочкой:

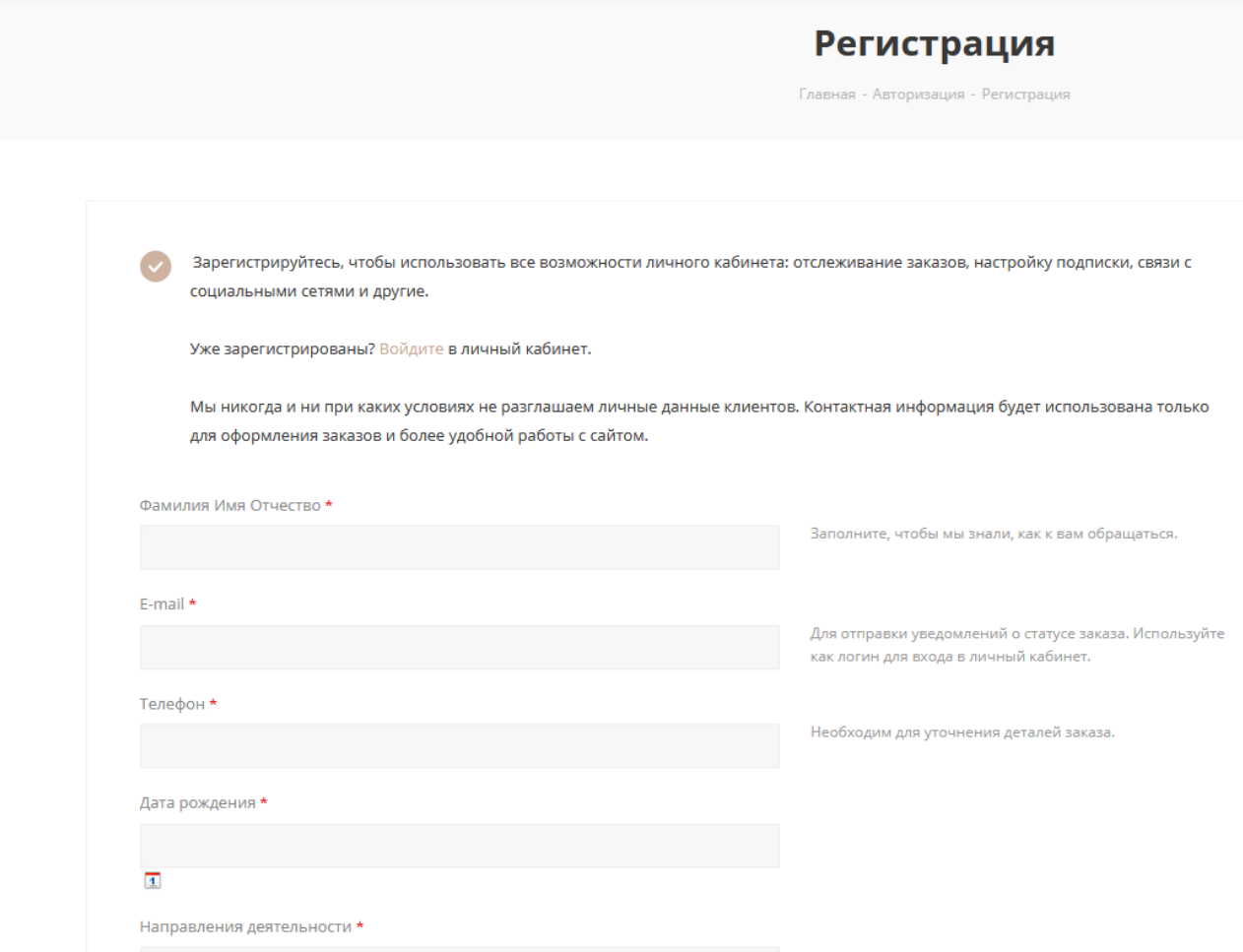

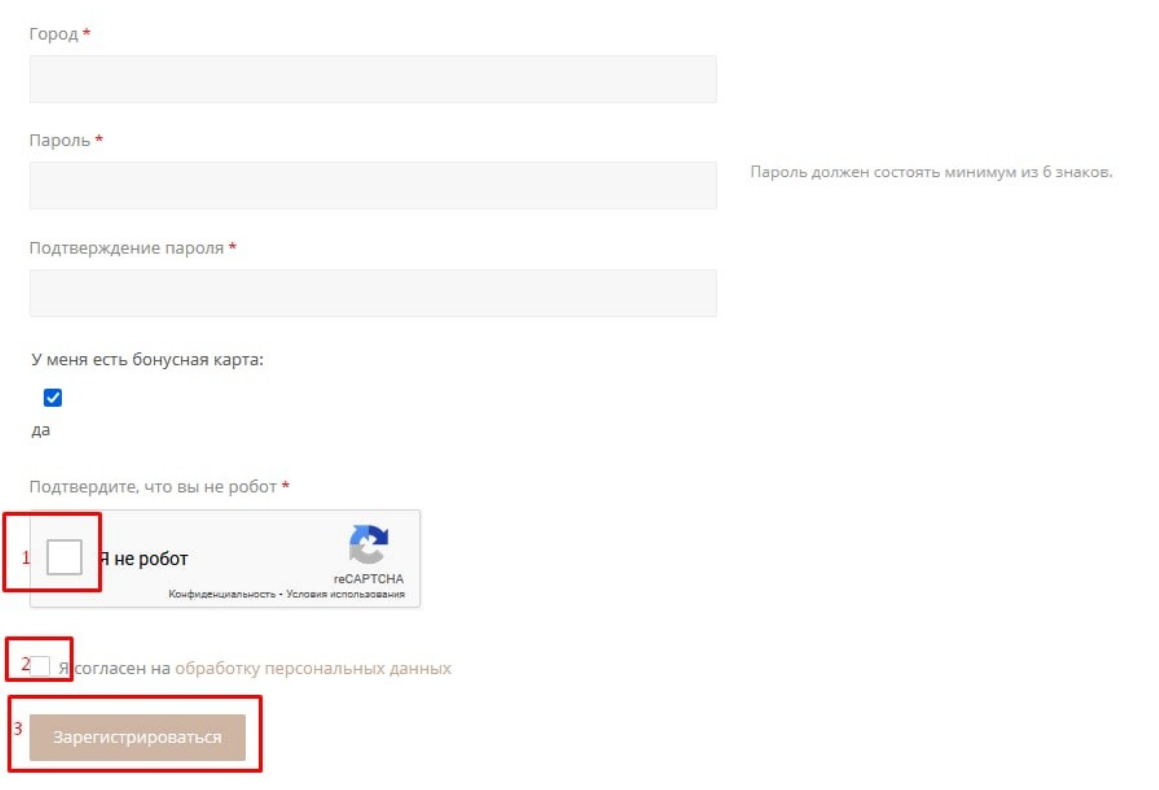

Отмечаем поочередно галочки (1) и (2), после чего жмем «Зарегистрироваться».

Готово!